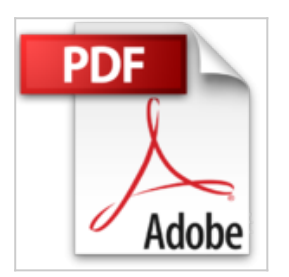

## **Pour en finir avec les lunettes**

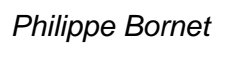

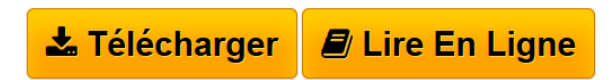

**Pour en finir avec les lunettes** Philippe Bornet

**L[Download](http://bookspofr.club/fr/read.php?id=2268064212&src=fbs)** [Pour en finir avec les lunettes ...pdf](http://bookspofr.club/fr/read.php?id=2268064212&src=fbs)

**[Read Online](http://bookspofr.club/fr/read.php?id=2268064212&src=fbs)** [Pour en finir avec les lunettes ...pdf](http://bookspofr.club/fr/read.php?id=2268064212&src=fbs)

## **Pour en finir avec les lunettes**

Philippe Bornet

**Pour en finir avec les lunettes** Philippe Bornet

118 pages

Extrait

L'histoire dont vous serez (peut-être) vous-même le héros

Monsieur Floudeloin, trente-trois ans, est chef de projet dans une société d'informatique. Quand il rentre du travail, après avoir passé huit ou dix heures sur son écran, il enfourche sa moto, réussit à passer son casque sans tordre ses lunettes et rentre d'un trait de la Défense dans l'Essonne où il a fait construire son pavillon. Le mois dernier, en fin de soirée, il était tombé sur un reportage à la télévision à propos des interventions sur la myopie. Monsieur Floudeloin n'est pas accro aux nouvelles médicales. Cette fois-ci, cependant, il était resté scotché sur son fauteuil. L'intervention s'appelait «lasik». Il vit sur son écran de télévision un oeil en gros plan sur lequel se croisaient des mires et grandissait une mystérieuse lumière bleue. La cornée restait cristalline, transparente, sans qu'on y vît une goutte de sang. Les patients interrogés faisaient état de résultats quasi immédiats. Cependant, l'opinion publique étant de plus en plus sceptique vis-à-vis des médias, monsieur Floudeloin fut pris par d'autres occupations et, bientôt, n'y pensa plus.

Cependant, le diable s'en mêlant, le doute vint à nouveau torturer l'esprit de monsieur Floudeloin. En arrivant au bureau, il vit débouler, près de la machine à café, Franck. Comme beaucoup d'hommes, Floudeloin n'est guère physionomiste. Depuis trois ans qu'il est dans la boîte, il ne reconnaît toujours pas le gardien de l'immeuble quand il le rencontre au bistro d'en face. S'était-il coupé la moustache ou teint les cheveux ? Franck lui tournait le dos et parlait avec animation, comme s'il tenait une conférence de presse. Ses collègues de bureau étaient sidérés. Floudeloin tendit l'oreille :

«... J'en avais parlé à mon ophtalmo lors de mon dernier changement de lentilles. La mutuelle était d'accord. J'ai plongé...»

Ainsi, c'était donc ça ! Franck n'avait plus ses grosses lunettes en pseudo-écaille sur le nez. Franck n'était plus myope. Il voyait comme vous et moi : MRPVTX... dès la première ligne du tableau lumineux qu'allumait le médecin du travail. Certes, il regardait toujours dans le flou, comme les myopes qui portent des lentilles, et vous regardait en fixant un point au-dessus de votre tête.

Jusque-là, Floudeloin avait eu de la chirurgie de la myopie une connaissance théorique grappillée dans les articles de journaux. C'était une vulgarisation de bon aloi que sa formation de matheux lui avait permis d'assimiler facilement. Mais avec le cas de Franck, c'était désormais une expérience tangible, palpable. Floudeloin se sentait concerné. Il composa du bureau le numéro de son ophtalmologiste.

- Allô, cabinet du Dr Schnock. Pour un rendez-vous. Dans quinze jours, c'est possible ? Oui ! Merveilleux ! Je prends...

Deux semaines lus tard, Floudeloin entra dans le cabinet d'un pas mal assuré.

- Bonjour, monsieur Floudeloin, fit le médecin. Alors ? C'est pour votre contrôle de lentilles ?

- Non, docteur, c'est pour savoir si je peux être opéré. Le Dr Schnock leva son nez de sa fiche en carton et réassura ses lunettes, qu'il portait noblement, comme un hommage à sa profession. Présentation de l'éditeur Pour en finir avec les lunettes

préface du Pr Jean-Marc Legeais

«Cela a changé ma vie !» Voilà la réflexion habituelle de ceux qui se sont fait opérer. Avec le laser Excimer (et son dernier perfectionnement, l'lntralase, arrivé en France en 2004), presque tous les défauts de la réfraction sont opérables. Myopie, astigmatisme et hypermétropie sont corrigés sans autre anesthésie qu'un collyre et sans hospitalisation, après une intervention d'environ une heure suivie d'une récupération rapide (quelques heures voire quelques jours). Et de nouveaux contrats de mutuelles permettent à un nombre croissant de patients de profiter de l'un des progrès les plus marquants du XXIe siècle.

Reprenant en détail les différentes techniques proposées pour corriger les défauts de la vision, ce livre, préfacé par le professeur Jean-Marc Legeais de l'Hôtel-Dieu de Paris, est fait pour vous aider à franchir le pas.

Le Dr Philippe Bornet, médecin et écrivain, est ancien chef de clinique à la Faculté de Paris. Biographie de l'auteur

Le Dr Philippe Bornet, médecin et écrivain, est ancien chef de clinique à la Faculté de Paris.

Download and Read Online Pour en finir avec les lunettes Philippe Bornet #671YCKPEL0R

Lire Pour en finir avec les lunettes par Philippe Bornet pour ebook en lignePour en finir avec les lunettes par Philippe Bornet Téléchargement gratuit de PDF, livres audio, livres à lire, bons livres à lire, livres bon marché, bons livres, livres en ligne, livres en ligne, revues de livres epub, lecture de livres en ligne, livres à lire en ligne, bibliothèque en ligne, bons livres à lire, PDF Les meilleurs livres à lire, les meilleurs livres pour lire les livres Pour en finir avec les lunettes par Philippe Bornet à lire en ligne.Online Pour en finir avec les lunettes par Philippe Bornet ebook Téléchargement PDFPour en finir avec les lunettes par Philippe Bornet DocPour en finir avec les lunettes par Philippe Bornet MobipocketPour en finir avec les lunettes par Philippe Bornet EPub

## **671YCKPEL0R671YCKPEL0R671YCKPEL0R**